## **Customization**

- [Custom Icons](https://docs.locusmap.eu/doku.php?id=manual:advanced:customization:icons)
- [Custom Online Maps](https://docs.locusmap.eu/doku.php?id=manual:advanced:customization:online_maps)
- [Custom Navigation Voices](https://docs.locusmap.eu/doku.php?id=manual:advanced:customization:navigation)
- [Custom Screens & Dashboards](https://docs.locusmap.eu/doku.php?id=manual:advanced:customization:screens)
- [Custom Elevation Coloring](https://docs.locusmap.eu/doku.php?id=manual:advanced:customization:coloring)
- [Custom Settings](https://docs.locusmap.eu/doku.php?id=manual:advanced:customization:config)
- [Custom Coordinate Systems](https://docs.locusmap.eu/doku.php?id=manual:advanced:customization:coord)
- [Locus Actions](https://docs.locusmap.eu/doku.php?id=manual:advanced:customization:actions)
- [Custom Text-To-Speech](https://docs.locusmap.eu/doku.php?id=manual:advanced:customization:tts)

From: <https://docs.locusmap.eu/>- **Locus Map Classic - knowledge base**

Permanent link: **<https://docs.locusmap.eu/doku.php?id=manual:advanced:customization>**

Last update: **2020/02/07 10:04**

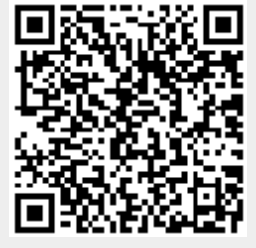